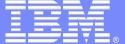

Asset Management and the Field Mobility

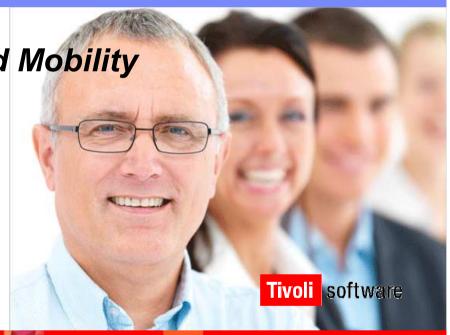

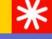

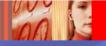

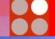

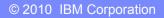

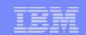

# Field service management (FSM) aka field force automation (FFA)

Combination of some/all of these apps or technologies:

- CRM (inc historical customer service)
- Work order management
- Asset management
- Dispatching systems
- Wireless technology
- Mobile devices

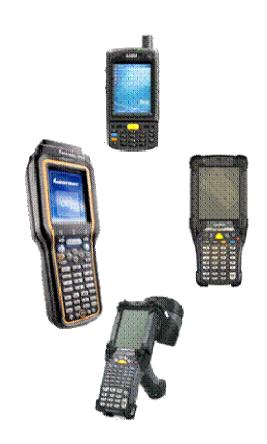

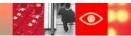

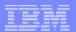

#### Where does IBM fit in?

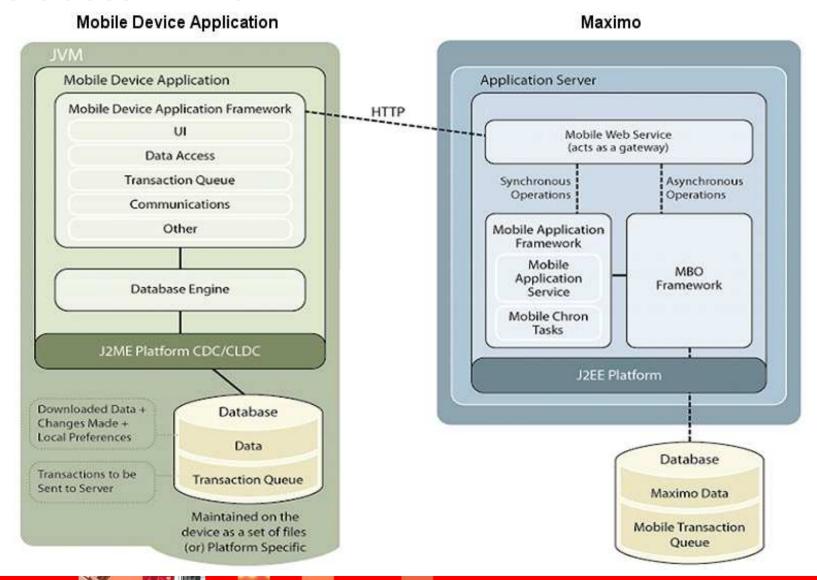

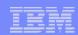

# Managing Mobile Work

#### **Standard Requirements**

- Work Orders, Service Requests, Incidents, Problems, Changes and Releases
- Asset & Location Details
  - History, Meters, Spare Parts, etc.
- Linear Assets
- Job Plans
- Safety plans
- Scheduled Dates & Priorities
- Identify/Create Work Orders, Service Requests
- Route/Rounds Management
- Reporting Actuals
  - Labor Time
  - Parts
  - Asset Downtime
  - Meter Readings
  - Observations & Inspections
  - Failure Reports
- Start/Stop timer changes (premium pay codes)
- Attached Documents
- Independent Status Change
- Crew Management and Reporting

#### **Calibration Option**

- Calibration data entry
- Datasheets

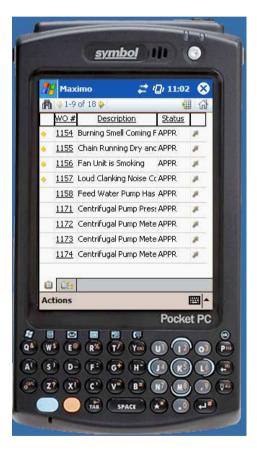

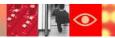

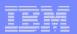

# Managing Mobile Inventory

- Physical Count of Items in Storerooms
- Issue of parts to work orders and laborers
  - Issue multiple parts to Work Orders
- Return of parts to storeroom
- Transfer of inventory between storerooms
- PO Receiving
  - Inspections
    - Partial inspections
  - Serialization

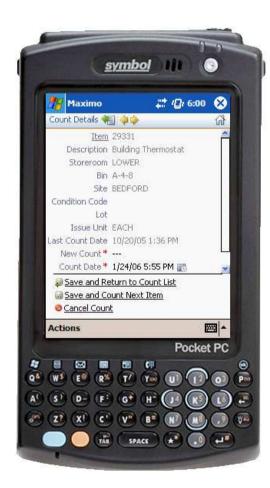

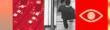

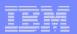

# Managing Assets in the Field

- Support Asset Inventory and Audit scenarios
- Determine and ensure accurate asset information in Maximo
- Users be able to identify the existence of assets, confirm their configuration, make any updates to any inaccurate information and generally manage the assets/locations in Maximo.

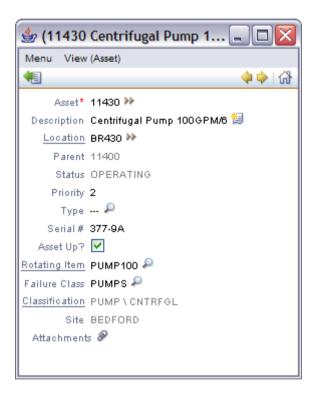

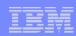

# IManaging Assets in the Field

- Navigate location and asset hierarchies with a drill down UI
- View & Modify
  - Details, Classification Attributes
  - Spare Parts & Subassemblies
  - Users & Custodians
- Enter Meter Readings
- Move & Swap
- Update Status
- Create New Assets, Locations and Cls
- Audit/Asset Inventory/Discovery Mode
- View/Create/Manage by Route or Collection
- Issue Items From Storeroom (typically software in the IT world)

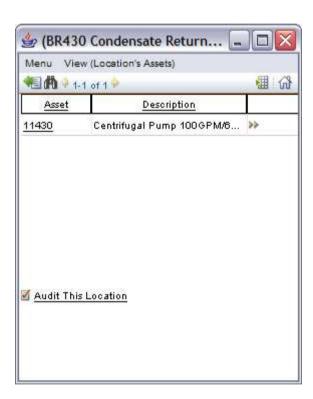

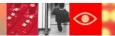

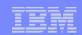

# Support Linear Assets while Mobile

- Supports the linear details of assets in Mobile Work Manager
- High Level summary of requirements:
  - Linear details against Multi Asset/Loc/CI
  - Linear Tab for Work order details
  - Linear Tab to support the Mullti Asset/Loc/CI
  - Linear details on Measurements
  - Support Work Order Linear Progress

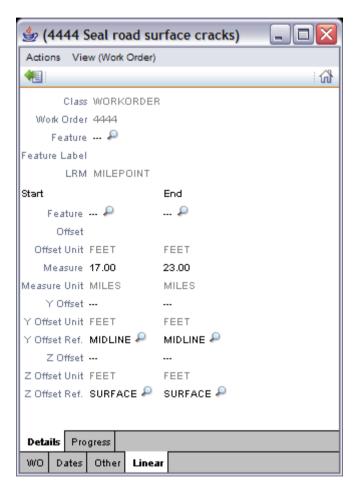

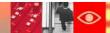

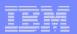

#### Pervasiveness of Access

- Example access to the same Maximo you use from desktop browsers, but with expanded browser support
  - Mobile Safari (for iPhone and iPod touch)
- Ability to configure screens for mobile devices running supported browsers through special App Designer features
  - Configuration happens on a desktop machine, not a mobile device

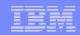

# Why do it?

- Quick access to specific functionality on a mobile device
- Don't have to download anything on to the device in order to gain access.
- WYSIWYG configuration capabilities of the Application Designer
- Low cost (& pervasive) devices.

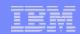

#### **Test Drive**

- Search for Wi-Fi Network: maximo
- Select, no password required.
- Safari browser
- URL: http://192.168.0.107/maximo
- Login UN: wilson
  - PW: wilson
- PLAY!

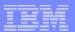

# Work Order Clone: List Page

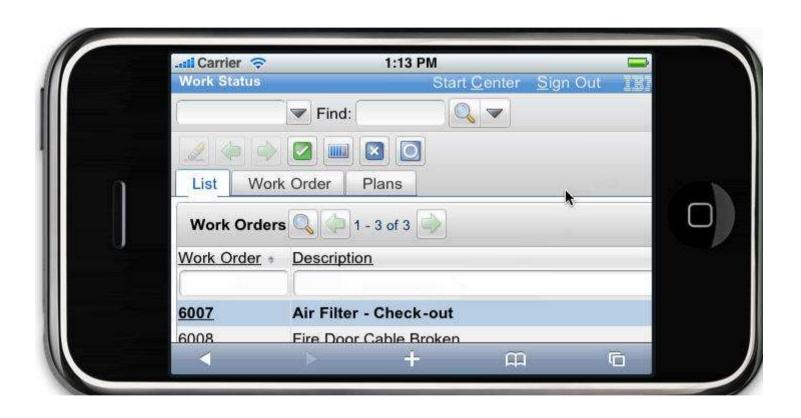

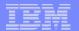

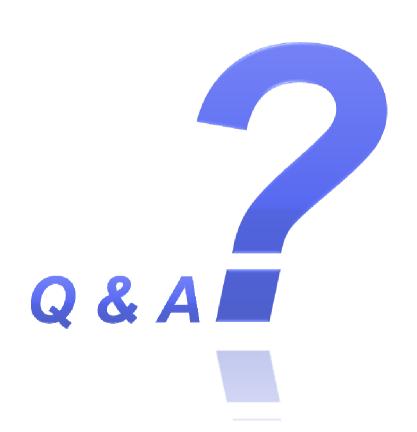